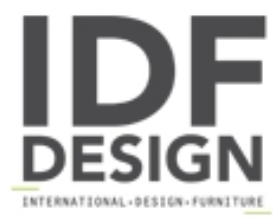

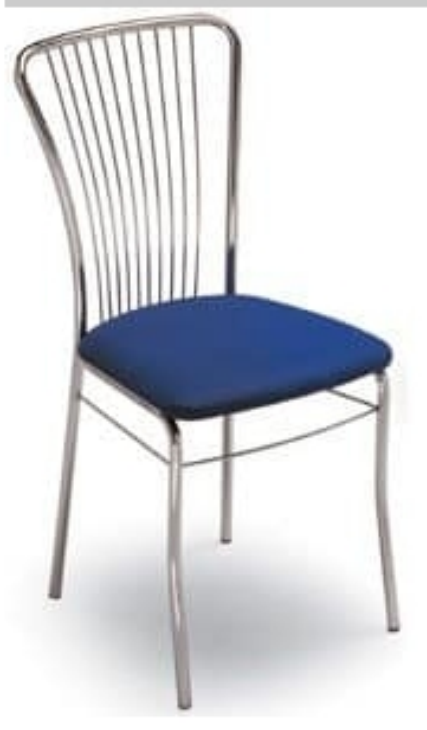

## 73

Ideal chair for home or contract use. It has a structure in chromed steel or embossed aluminium and upholstered seat, or in straw.

Dimensions: D43 W43 H93H.seat: 47 cm

Produced by

Inday Via A. Volta 8 33044 Manzano (Udine) Italy

Phone: +39 0432 937065 Fax: +39 0432 740102 E-mail: mail@arrmet.it Website: http://www.areadeclic.com

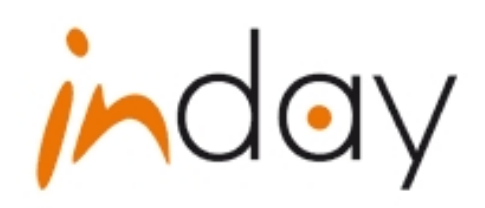